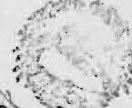

### वैकल्पिक उर्जा प्रवंदन केन्द्र

प्रशासन सेदा, लेखा समह, पाँचौं तह, वरिष्ठ लेखा सहायक पदको प्रतियोगितात्मक परीक्षाको पाठयक्रम

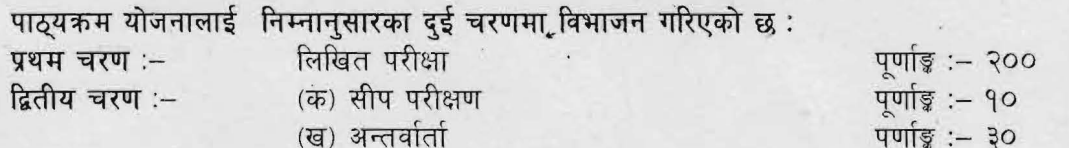

## परीक्षा योजना (Examination Scheme)

## १. प्रथम चरण: लिखित परीक्षा (Written Examination)

पर्णाङ्ग :- २००

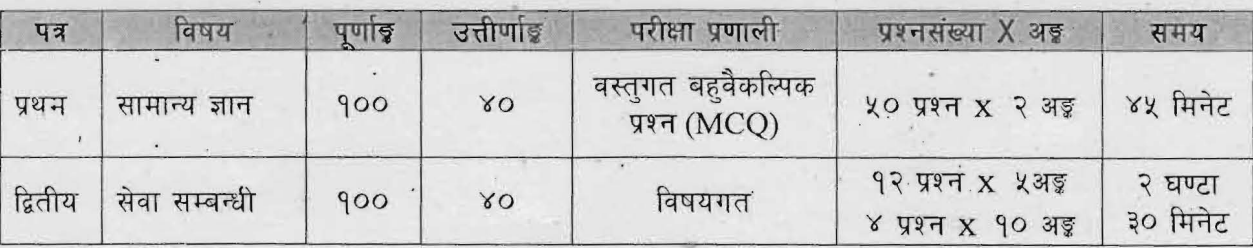

२. डितीय चरण: सीप परीक्षण र अन्तर्वार्ता (Skill Test & Interview)

 $q$ णांङ्ग :- ४०

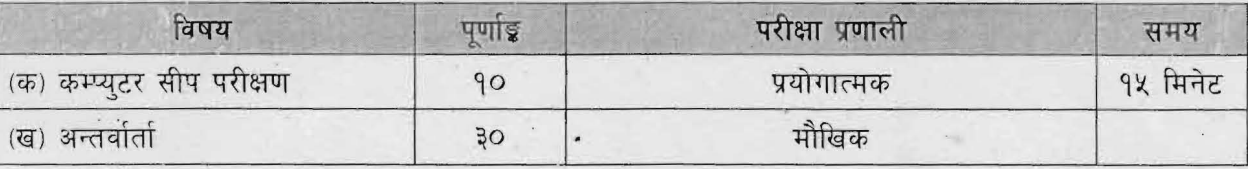

### द्रष्टव्य :

 $\mathbf{1}$ 

यो पाठ्यक्रमको योजनालाई प्रथम चरण र द्वितीय चरण गरी दुई भागमा विभाजन गरिएको छ। 9.

लिखित परीक्षाको माध्यम भाषा नेपाली वा अंग्रेजी अथवा नेपाली र अंग्रेजी दवै हनेछ ।  $\overline{R}$ 

,प्रथम र द्वितीय पत्रको लिखित परीक्षा छट्टाछट्टै हुनेछ । Ę.

४. लिखित परीक्षामा सोधिने प्रश्नसंख्या र अङ्गभार यथासम्भव सम्बन्धित पत्र / विषयमा दिईए अनुसार हुनेछ ।

- वस्तुगत बहुवैकल्पिक (Multiple Choice) प्रश्नको गलत उत्तर दिएमा प्रत्येक गलत उत्तर बापत २० प्रतिशत अङ्  $x$ . कट्टा गरिनेछ । तर उत्तर नदिएमा त्यस बापत अड़ दिइने छैन र अड़ कट्टा पनि गरिने छैन ।
- वस्तगत बहवैकल्पिक हुने परीक्षामा परीक्षार्थीले उत्तर लेख्दा अंग्रेजी ठुलो अक्षर (Capital letter) A.B.C.D मा  $\epsilon$ . लेख्नुपर्नेछ। सानो अक्षर (Small letter) a,b,c,d लेखेको वा अन्य कृतै सङ्केत गरेको भए सबै उत्तरपुस्तिका रद्द हनेछ ।
- ७. बहुवैकल्पिक प्रश्न हुने परीक्षामा कुनै प्रकारको क्याल्कुलेटर (Calculator) प्रयोग गर्न पाइने छैन।
- 5. विषयगत प्रश्नमा प्रत्येक पत्र/विषयका प्रत्येक खण्डका लागि छुट्टाछुट्टै उत्तरपस्तिकाहरू हुनेछन् । परिक्षार्थीले प्रत्येक खण्डका प्रश्नको उत्तर सोही खण्डका उत्तरपुस्तिकामा लेख्नुपर्नेछ ।
- ९. वस पाठ्यक्रम योजना अन्तर्गतका पत्र∕विषयका विषयवस्तुमा जेसुकै लेखिएको भए तापनि पाठ्यक्रममा परेका कानुन, ऐन, नियम, विनियम तथा नीतिहरू परीक्षाको मिति भन्दा ३ महिना अगाडि (संशोधन भएका वा संशोधन भई हटाईएका वा थप गरी संशोधन भई) कायम रहेकालाई यस पाठकममा परेको सम्भन्न पर्दछ ।
- १०. प्रथम चरणको परीक्षाबाट छनौट भएका उम्मेदवारलाई मात्र द्वितीय चरणको परीक्षामा सम्मिलित गराइनेछ।
- ११. पाठयक्रम स्वीकत मिति :-

Page 1 of

### वैकल्पिक उर्जा प्रवंद्वन केन्द्र

प्रशासन सेवा, लेखा समूह, पाँचौं तह, वरिष्ठ लेखा सहायक पदको प्रतियोगितात्मक परीक्षाको पाठ्यकमे

## प्रथम पत्र :- सामान्य ज्ञान

#### 9. सामान्य ज्ञान

 $\vec{r}$ 

- विश्वको भूगोल महादेश, महासागर, धव, अक्षांश, देशान्तर, अन्तर्राष्ट्यि तिथि रेखा, समय, दुरी,  $9.9$ पर्वतश्रृंखला, मरुभूमि, भूकम्प, ज्वालामुखी, नदी, हिमनदी, ताल, हिमताल, जलवायु, मनसुन
- नेपालको भूगोल  $9.3$ 
	- 9.२.१ धरातलीय स्वरुपको किसिम, विशेषताहरु
	- १.२.२ प्राकृतिक स्रोतहरुः किसिम, उपलब्धि र वर्तमान अवस्था
	- 9.२.३ भौगोलिक विविधता र जनजीवन
	- १.२.४ नेपालमा पाईने हावापानीको किसिम र विशेषता । हावापानीको विविधताबाट उत्पन्न भएका आर्थिक तथा सामाजिक कियाकलाप र जिविकोपार्जनमा विविधता
- विश्वको इतिहास म्याग्नाकार्टा, औद्योगिक क्रान्ति, फ्रान्सको राज्यक्रान्ति, अमेरिकी स्वतन्त्रता  $9.3$ सङ्ग्राम, रुसी/अक्टोवर क्रान्ति, प्रथम र द्वितीय विश्वयुद्ध तथा भारतीय स्वतन्त्रता सङ्ग्राम; घटना, कारण र परिणामहरु
- $9.8$ नेपालको इतिहास (प्राचीन कालदेखि हालसम्म)
	- १.४.१ किराँतकाल, लिच्छविकाल र मध्यकाल; सामाजिक, आर्थिक एवं राजनीतिक अवस्था
	- १.४.२ आधुनिक इतिहास; राजनीतिक घटनाक्रम, कारण र परिणामहरु
	- नेपालको सामाजिक एवं सांस्कृतिक अवस्था  $9.4.$ 
		- १.५.१ प्रथा, परम्परा, मूल्य र मान्यता, धर्म, जातजाति, भाषाभाषी, संस्कृति, कला, साहित्य, संगीत 9.४.२ सांस्कृतिक सम्पदाको किसिम, विशेषता, महत्व
	- नेपालको आर्थिक अवस्थाः विकासका पूर्वाधारहरु (कृषि, उद्योग, व्यापार, पर्यटन, यातायात, संचार,  $9.6$ शिक्षा, स्वास्थ्य, विद्युत) र विकास योजना
- $9.9$ विज्ञान प्रविधि र स्वास्थ्य: निम्नलिखित विषयमा सामान्य जानकारी
	- १.७.१ विज्ञान प्रविधिको विकासबाट मानव जीवनमा परेको प्रत्यक्ष प्रभाव
	- १.७.२ जैविक प्रविधि, सूचना तथा सञ्चार प्रविधि र वैकल्पिक उर्जा
	- १.७.३ कमविकाश र वंशाण,स्वास्थ्य, रोग, खोप, खाद्य, पोषण, सरसफाई।
	- १.७.४ दैनिक जीवनमा प्रयोग हुने वस्तुहरु साबुन, प्लाष्टिक, रेसा, काँच, मल र किटनाशक औषधी
- पारिस्थितिक पद्धति र वातावरण  $9.5$ 
	- १.८.१ पारिस्थितिक पद्धतिको परिचय र प्रकार तथा जीव भू-रासायनिक चक्र
	- १.८.२ दिगो विकास, जैविक विविधता, दुर्लभ पशुपन्छी र वनस्पतिहरु, विश्वव्यापी उष्णता, जलवाय् परिवर्तन, हरितगृह प्रभाव, ओजोन विनास, वातावरण, प्रदुषण, जनसंख्या, शहरीकरण, बसोवास (बँसाईसराई)
- $9.8$ अन्तर्राष्ट्रिय सम्बन्ध तथा संघ⁄संस्था
	- .१.९.१ नेपालका छिमेकी देशहरु, तथा बेलायत, अमेरिका,जापान, आदिसँगको सम्बन्ध
	- १.९.२ संयुक्त राष्ट्रसंघः अङ्ग, विशिष्टीकृत संस्था र गतिविधिहरु
	- १.९.३ क्षेत्रीय संगठनः सार्क, बिमस्टेक, आसियान, युरोपियन संघ

राष्ट्रिय र अर्न्तराष्ट्रिय महत्वका राजनीतिक, सामाजिक, आर्थिक, वैज्ञानिक, सांस्कृतिक, खेलकूद, 9.90 पुस्तक, पुरस्कार, कला, साहित्य, संगीत लगायत समसामयिक घटना तथा नविनतम गतिविधिहरु र महत्वपूर्ण व्यक्तित्व तथा विचारकहरु सम्बन्धी जानैकारी

Cain

Page 2 of 6

### वैकल्पिक उर्जा प्रर्वद्धन केन्द्र

प्रशासन सेवा, लेखा समूह, पाँचौं तह, वरिष्ठ लेखा सहायक पदको प्रतियोगितात्मक परीक्षाको पाठय

## द्वितीय पत्र: सेवा सम्वन्धी खण्ड (क) = ६० अङ्ग

- आर्थिक प्रशासन, राजस्व र धरौटी श्रेस्ता सम्बन्धी जानकारी 9.
	- १.१ सरकारी लेखाप्रणाली सम्बन्धी जानकारी
	- १.२ सरकारी आर्थिक कारोबार (परिचय, विशेषता, कारोबार विश्लेषण, प्रारम्भिक लेखाडून, खातामा प्रविष्टि र प्रतिवेदन सम्बन्धी व्यवस्था)
	- १.३ आयोजना लेखा र शोधभर्ना सम्बन्धी सामान्य जानकारी
	- १.४ बजेटको परिचय र बजेट तर्जुमा प्रक्रिया (बजेट अनुमान, तर्जुमा, स्वीकृती र निकासा)
	- १.५ खर्च लेखाङ्गन प्रक्रिया र प्रतिवेदन
	- १.६ सार्वजनिक क्षेत्र लेखामान (Public Sector Accounting Standard)
	- १.७ खाता सूची (Charts of account), एकल कोष खाता (TSA) र निकासा प्रणाली
	- १.८ दोहोरो लेखा प्रणाली, नगद र प्रोदभावीमा आधारित लेखाप्रणाली
	- १.९) लेखाफाराम : गोश्वारा भौचर, बैंक नगदी किताव, बजेट सिट, खर्चको फाँटवारी, पेश्की बाँकीको बिवरण, बैंक हिसाव विवरण, आर्थिक बिवरण सम्बन्धी जानकारी
	- 9.90 लेखा प्रमुखको काम कर्तव्य र अधिकार एवं आर्थिक अनुशासनमा लेखा प्रमुखको भूमिका
	- 9.99 संचित कोष र यसको संचालन
		- १.१२ राजस्व दाखिला र राजश्व लेखा
		- 9.9३ राजस्वको केन्द्रीय हिसाव
		- १.१४ राजस्व व्यवस्थापन प्रणाली
		- १.१५ धरौटी आम्दानी र लेखाङ्गन कार्यविधी
		- १.१६ धरौटी सम्बन्धी व्यक्तिगत र गोश्वरा खाता
		- १.१७ धरौटी सदरस्याहा सम्बन्धी व्यवस्था

#### $\overline{R}$ सार्वजनिक खरिद र जिन्सी व्यवस्थापन

- २.१ सार्वजनिक खरिद व्यवस्थापनको उद्देश्य र सिद्धान्त
- २.२ खरिद कार्यको जिम्मेवारी, खरिद विधि र प्रक्रिया
- २.३ वरिद सम्भौता कार्यान्वयन
- २.४ खरिद व्यवस्थापनमा आचरण सम्बन्धी व्यवस्था
- <sup>,</sup> २.५ खरिद कार्यको अनुगमन
	- २.६ सरकारी सम्पत्तिको जिम्मा, लागत र संरक्षण
	- २.७ जिन्सी निरीक्षण प्रतिवेदन
	- २.८ वरब्फारथ सम्बन्धी व्यवस्था
	- २.९ लिलाम, मिन्हा र मर्मत संभार

२.१० वैदेशिक सहायतामा प्राप्त सामानको अभिलेख

#### सार्वजनिक सेवा व्यवस्थापन र सेवा प्रवाह ३.

- ३.१ कार्यालय व्यवस्थापन : अवधारणा र महत्व
- ३.२ अभिलेख व्यवस्थापन : परिचय, उद्देश्य, आवश्यकता र महत्व
- ३.३ कार्यालयमा संचारका महत्व, प्रकार र माध्यम
- ३.४ कार्यालयमा व्यवस्थापन सूचना प्रणाली (MIS)का आवश्यकता र महत्व
- ३.५ सार्वजनिक सेवा : अर्थ, महत्व र किसिम
- ३.६ `सार्वजनिक सेवामा जनशक्ति योजना, विकास र व्यवस्थापन
- ३.७ सार्वजनिक सेवा प्रवाह : अर्थ र महत्व
- ३.८ सार्वजनिक सेवा प्रवाह गर्ने निकाय, तरिका⁄माध्यमहरु
- ३.९ सार्वजनिक सेवा प्रवाहमा सेवा प्रदायकको भूमिका र•स्नेब्राग्राहीको अधिकार तथा दायित्व

### वैकल्पिक उर्जा प्रवंद्वन केन्द्र

प्रशासन सेवा, लेखा समूह, पाँचौं तह, वरिष्ठ लेखा सहायक पदको प्रतियोगितात्मक परीक्षाको पाँठयक्रम

३.१० सार्वजनिक बड़ापत्र (Public Charter): महत्व र आवश्यकता

### खण्ड (ख) = ४० अङ्

#### लेखापरीक्षण प्रणाली  $\mathbf{X}$

- ४.१ लेखापरीक्षणको परीचय, उद्देश्य एवं आधारभूत सिद्धान्त
- ४.२ आन्तरिक नियन्त्रण प्रणाली र आन्तरिक लेखापरीक्षण
- ४.३ लेखापरीक्षण सम्बन्धमा महालेखा परीक्षकको काम कर्तव्य र अधिकार
- ४.४ नियमितता, वित्तीय र कार्यमलक लेखापरीक्षण सम्बन्धी जानकारी
- ४.५ लेखापरीक्षणका नविन अवधारणा : सूचना प्रविधि, वातावरणीय, विधि विज्ञान लेखापरीक्षण
- ४.६ जोखिममा आधारित लेखा परीक्षण र यसको कार्यान्वयन
- ४.७ सरकारी लेखापरीक्षण मान (Public Sector Auditing Standard)
- ४.८ बेरुज, बेरुज फछयौंट र सम्परीक्षण सम्बन्धी व्यवस्था
- ४.९ संघ प्रदेश र स्थानीय तहको लेखापरीक्षण व्यवस्था
- ४.१० लेखापरीक्षण सम्बन्धी अन्तर्राष्ट्रिय संस्थाः ASOSAI र INTOSAI

#### $x$ . नेपालको संविधान :

४.१ संघीय आर्थिक कार्य प्रणाली, प्रादेशिक आर्थिक कार्य प्रणाली र स्थानीय आर्थिक कार्य प्रणाली

५.२ संघ, प्रदेश र स्थानीय तहको आर्थिक अधिकार

#### $\xi'$ आर्थिक प्रशासन सम्बन्धी कानूनी व्यवस्था

- ६.१ लेखापरीक्षण ऐन. २०७५
- ६.२ आर्थिक कार्यविधि तथा वित्तीय उत्तरदायित्व ऐन, २०७६ र नियमावली, २०७७
- ६.३ सार्वजनिक खरिद ऐन. २०६३ तथा नियमावली, २०६४
- , ६.४ आय कर ऐन, २०५८ (परिच्छेद २, ३, ४, ५ र १७)

#### नवीकरणीय ऊर्जा सम्बन्धी नीति नियमहरु  $\mathcal{G}$

- ७.१ नवीकरणीय ऊर्जा अनदान नीति, २०७८
- ७.२ वैकल्पिक ऊर्जा विकास समितिं कर्मचारी सेवा शर्त नियमावली, २०६६
- ७.३ नवीकरणीय ऊर्जा अनदान परिचालन कार्यविधि, २०७९
- ७.४ केन्द्रीय नवीकरणीय ऊर्जा कोष (संचालन) निर्देशिका, २०७१

## द्रष्टव्य : यस पत्रमा लिखित परीक्षामा यथासम्भव निम्नानसार प्रश्नहरु सोधिनेछ ।

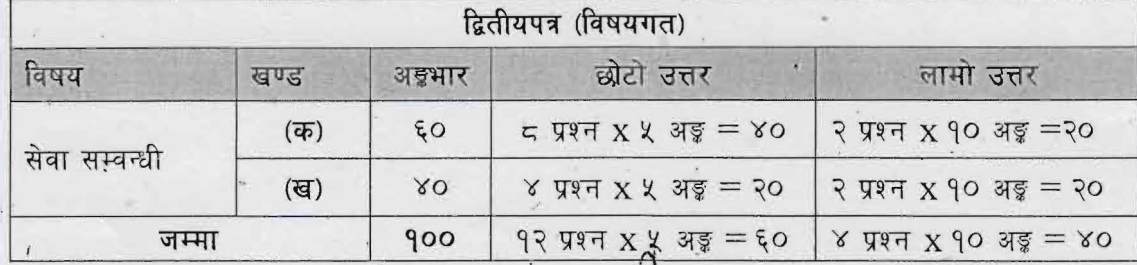

airl

Page 4 of 6

## वैकल्पिक उर्जा प्रवंद्धन केन्द्र

प्रशासन सेवा, लेखा समूह, पाँचौं तह, वरिष्ठ लेखा सहायक पदको प्रतियोगितात्मक परीक्षोंको

## कम्प्यूटर सीप परीक्षण प्रयोगात्मक परीक्षा योजना (Computer Skill Test Practical Examination Scheme)

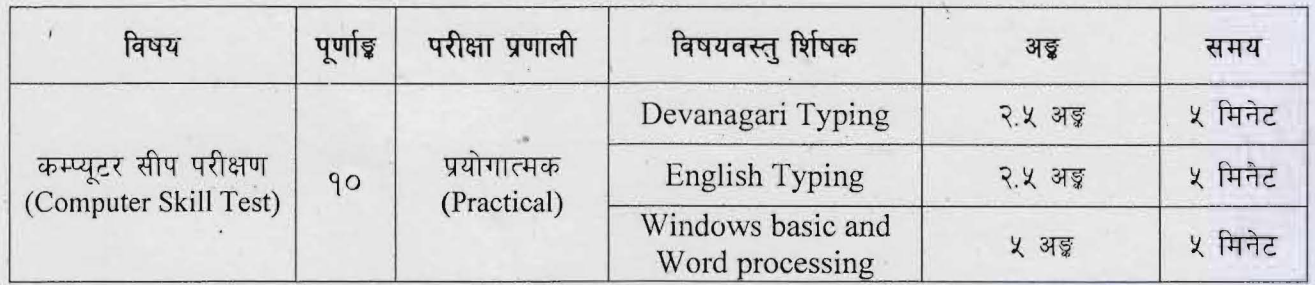

## Contents

#### **Windows basic**  $1.$

- Introduction to Graphical User Interface -
- Starting and shutting down Windows
- Basic Windows elements Desktop, Taskbar, My Computer, Recycle Bin, etc.
- Concept of files and folders
- Searching files and folders

#### Word processing  $2.$

- Creating, saving and opening documents
- Typing in Devanagari and English
- Text formatting (font, size, color, underline, italic, bold, etc) and paragraph formatting (alignment, indentation, spacing)
- Inserting header, footer, page number

 $\kappa$   $\Lambda$ 

Page setting (margin, page size, orientation), previewing and printing of documents

## वैकल्पिक उर्जा प्रर्वद्धन केन्द्र

प्रशासन सेवा, लेखा समूह, पाँचौं तह, वरिष्ठ लेखा सहायक पदको प्रतियोगितात्मक परीक्षाको पाठ्यकम

# अंग्रेजी वा देवनागरी Typing Skill Test को लागि निर्देशन :-

देवनागरी Typing Skill Test को लागि १५० शब्दहरुको एउटा Text दिइनेछ र देहाय अनुसार अंक प्रदान गरिनेछः-

they and

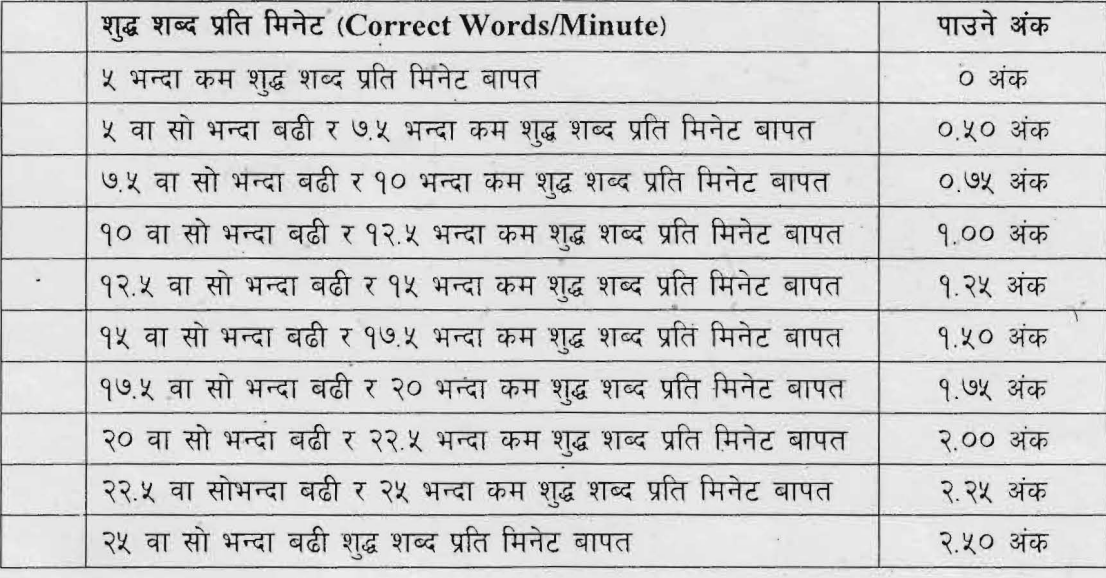

2. English Typing Skill Test को लागि २०० शब्दहरुको एउटा Text दिइनेछ र देहाय अनुसार अँक प्रदान गरिनेछ:-

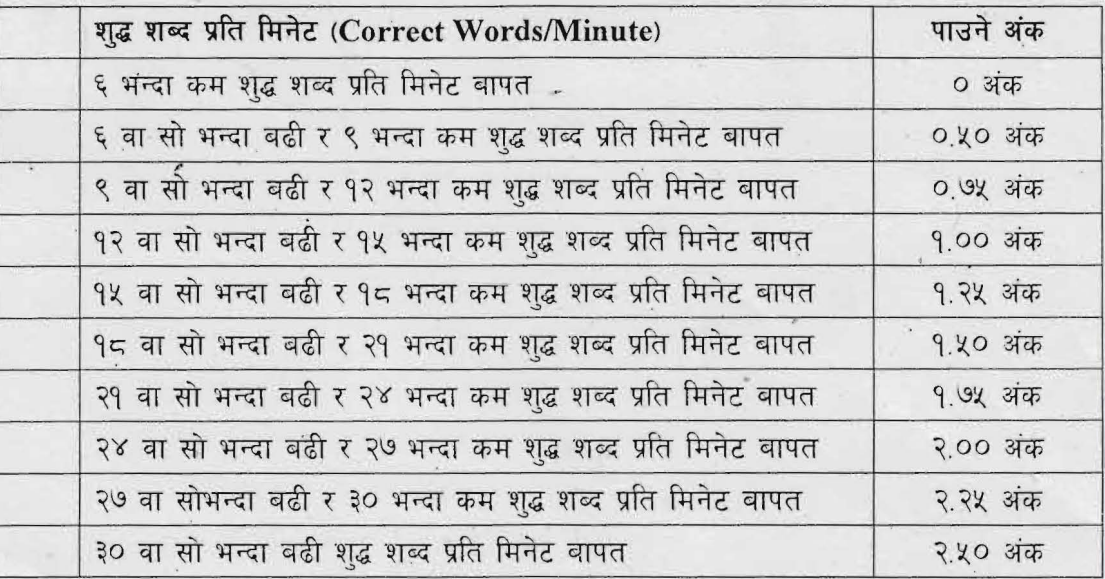

 $1.$ 

3. अंग्रेजी वा देवनागरी Typing मा दिइएको Text लाई आधार मानी टाइप गरेको Text सँग भिडाई चेक गरिनेछ। दिइएको अंग्रेजी वा देवनागरी Text मा उल्लेखित स्थान बमोजिम परीक्षार्थीहरुले आफुनो Text मा Punctuation टाइप नगरेको पाइएमा त्यसको शब्दमा गणना गरिने छैन। तत्पश्चात निम्न Formula प्रयोंग गरी शुद्ध शब्द प्रति मिनेट(Correct words/minute) निकालिनेछ ।

### **Formula:**

शुद्ध शब्द प्रति मिनेट (Correct words/minute) =  $\frac{\text{(Total words typed - Wrong words)}}{\sqrt{2}}$  $14 - 9 - 12 - 0$  $9220$  $Page6$  of t